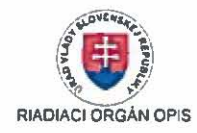

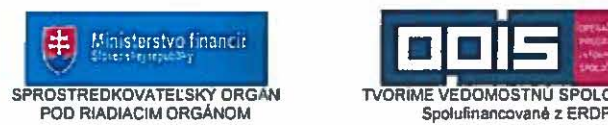

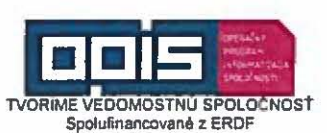

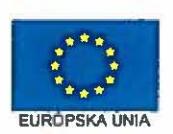

## DODATOK<sub>Č</sub>.3 K ZMLUVE O PARTNERSTVE UZAVRETEJ DŇA 31.5.2013

podľa ustanovenia § 269 ods. 2 Obchodného zákonníka (ďalej len "Dodatok")

Tento dodatok je uzavretý medzi zmluvnými stranami:

1. Názov spoločnosti/organizácie: Štatistický úrad Slovenskej republiky Právna forma: Štátna rozpočtová organizácia<br>Adresa/Sídlo: Miletičova 3, 824 67 Bratislav Adresa/Sídlo: Miletičova 3, 824 67 Bratislava<br>IČO: 00166197 lČO: 00166197 DIČ: 2020830218<br>Telefón/fax: +421 255 42 58 02 E-mail: Ludmila.B Telefón/fax: +421 255 42 58 02 E-mail: Ludmila.Benkovicova@statistics.sk<br>Http: www.statistics.sk www.statistics.sk Štatutárny zástupca: PhDr. Ľudmila Benkovičová, CSc.<br>(ďalej len "hlavný partner")

a 2. Názov : **Ministerstvo spravodlivosti Slovenskej republiky**<br>Právna forma: Štátna rozpočtová organizácia Právna forma: Štátna rozpočtová organizácia<br>Adresa/Sídlo: Župné námestie 13, 813 11 Bra Adresa/Sídlo: Župné námestie 13, 813 11 Bratislava<br>IČO: 00166073 DI lČO: 00166073 DIČ: 2020830196<br>Telefón/fax: +421 259 35 32 04 E-mail: Tomas.Bo Telefón/fax: +421 259 35 32 04 E-mail: Tomas.Borec@justice.sk<br>Http: www.justice.gov.sk www.justice.gov.sk Štatutárny zástupca: JUDr. Tomáš Borec (d'alej len "partner č. 1")

a

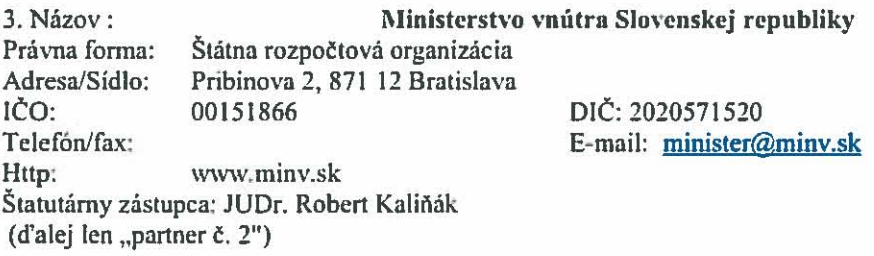

a

(d'alej partner č. 1 a partner č. 2.v texte spolu len "partner")

Zmluvné strany sa v súlade s čl. XX bod 11 Zmluvy o partnerstve k projektu Register a identifikátor právnických osôb a podnikateľov (d'alej len "Projekt") dohodli na nasledovných zmenách:

### Článok I Predmet a účel Dodatku

- 1. Príloha č. Ia Prehľad partnerov v projekte sa ruší a nahrádza sa Prílohou č. Ia tohto Dodatku Prehľad partnerov v projekte.
- 2. Príloha č. 1b Prehľad aktivit a ukazovateľov (zahrňujúci identifikáciu aktivit a časový rámec realizácie projektu) sa ruší a nahrádza sa Prílohou č.1b tohto Dodatku - Prehľad aktivít a ukazovateľov (zahrňujúci identifikáciu aktivít a časový rámec realizácie projektu).
- 3. Príloha č. 2a Rozpočet projektu sa ruší a nahrádza sa Prílohou č.2 a tohto Dodatku Rozpočet projektu.

4. Príloha č. 2b Rozpočet projektu pre partnera sa ruší a nahrádza sa Prílohou č.2b tohto Dodatku -Rozpočet projektu pre partnera.

### Clanok II Záverečné ustanovenia

- 1. Dodatok nadobúda platnosť dňom podpisu všetkými členmi partnerstva. Dodatok nadobúda účinnosť dňom nadobudnutia účinnosti Dodatku Zmluvy o NFP. Ustanovením tohto bodu nie je dotknutá povinnosť členov partnerstva zverejniť Dodatok v súlade so zákonom č. 211/2000 Z. z. o slobodnom pristupe k infanmiciam a 0 zmene a doplncni niektorych zakonav v zneni neskorSich predpisav.
- 2. Ostatné ustanovenia Zmluvy zostávajú týmto Dodatkom nezmenené.
- 3. Dodatok je vyhotovený v ôsmych rovnopisoch, po jednom pre každú zo zmluvných strán a päť rovnopisov pre Poskytovateľa ako príloha Dodatku Zmluvy o poskytnutí NFP.
- 4. Tento Dodatok tvorí neoddeliteľnú súčasť Zmluvy.

 $_{\rm{dna}}$ 5.1  $\degree$ 1 2015 V BRATISLAVE

 $-2$ 

Hlavný partner partnerstva (štatutárny zástupca)

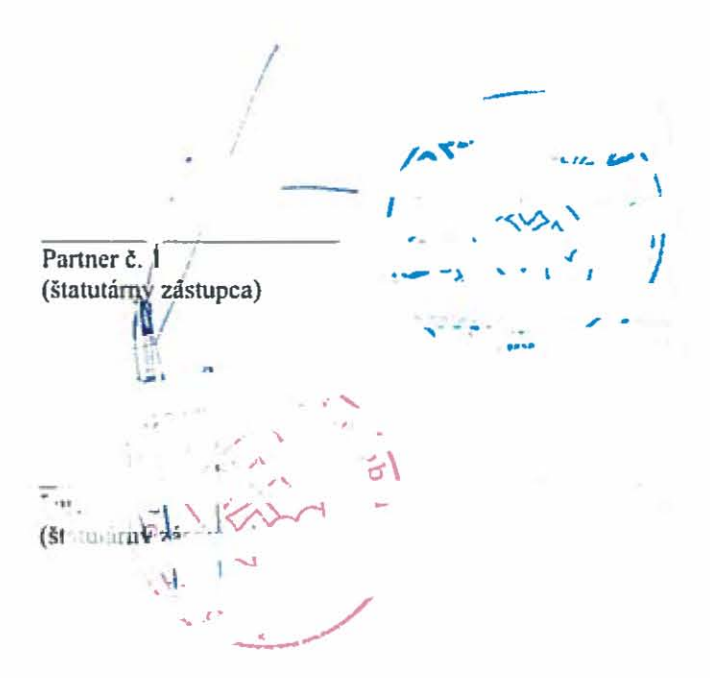

### *Prilohl' k Dodatku* **,". 3** *ZmIUJ'l' 0 nar/llerstve:*

- *Prehl'ad parlllerov* **v** *projekte Priloha c. In*
- Priloha č. 1b Prehľad aktivit a ukazovateľov (zahrňujúci identifikáciu aktivit a časový rámec realizácie projektu)
- *PrUoha* **C,** *2n Ro:pocet projeklll*
- *PrUoha C. lb Ro:pocet projeklll pre par/nera*

Priloha č.1 a k Zmluve o partnerstve

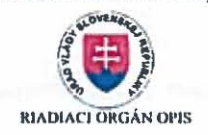

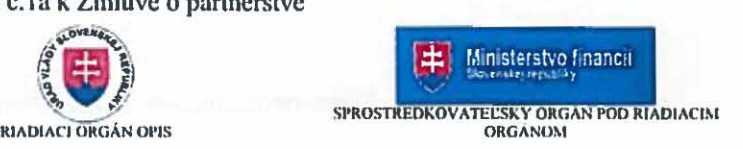

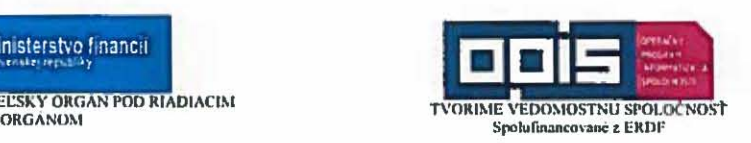

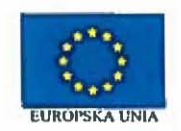

# Prehľad partnerov v projekte

# Register a identifikátor právnických osôb a podnikateľov

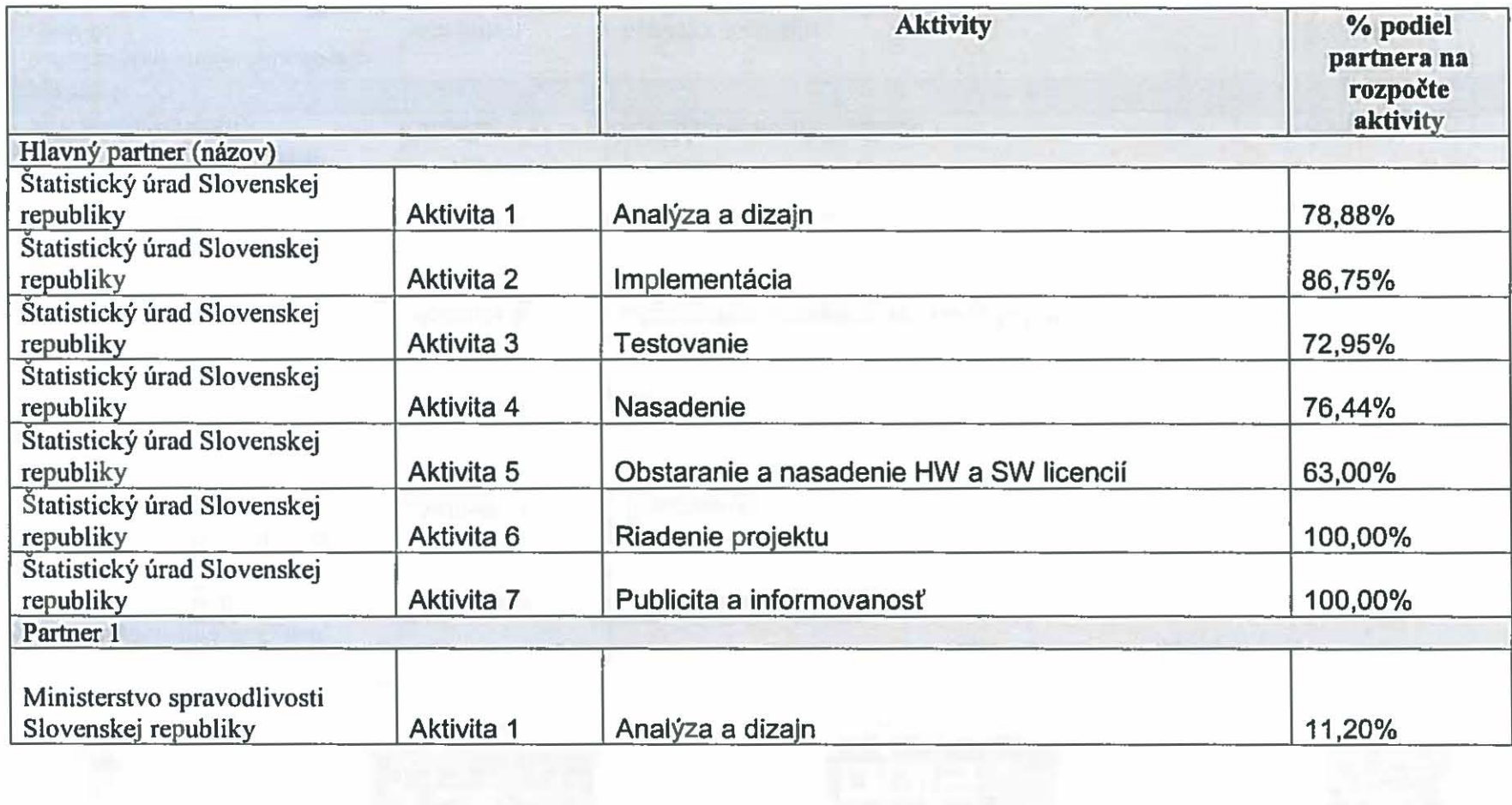

 $\bf{l}$ 

Priloha č.1 a k Zmluve o partnerstve

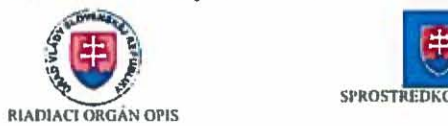

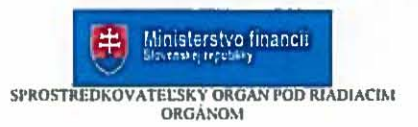

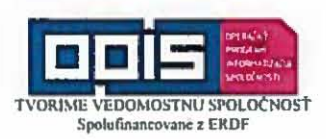

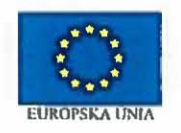

| Ministerstvo spravodlivosti       |            |                                         |        |
|-----------------------------------|------------|-----------------------------------------|--------|
| Slovenskej republiky              | Aktivita 2 | Implementácia                           | 11,58% |
|                                   |            |                                         |        |
| Ministerstvo spravodlivosti       |            |                                         |        |
| Slovenskej republiky              | Aktivita 3 | Testovanie                              | 17,00% |
|                                   |            |                                         |        |
| Ministerstvo spravodlivosti       |            |                                         |        |
| Slovenskej republiky              | Aktivita 4 | Nasadenie                               | 7,35%  |
|                                   |            |                                         |        |
| Ministerstvo spravodlivosti       |            |                                         |        |
| Slovenskej republiky              | Aktivita 5 | Obstaranie a nasadenie HW a SW licencii | 9,76%  |
|                                   |            |                                         |        |
| Ministerstvo spravodlivosti       |            |                                         |        |
| Slovenskej republiky              | Aktivita 6 | Riadenie projektu                       | 0.00%  |
|                                   |            |                                         |        |
| Ministerstvo spravodlivosti       |            |                                         |        |
| Slovenskej republiky              | Aktivita 7 | Publicita a informovanosť               | 0.00%  |
| Partner <sub>2</sub> <sup>1</sup> |            |                                         |        |
| Ministerstvo vnútra Slovenskej    |            |                                         |        |
| republiky                         | Aktivita 1 | Analýza a dizajn                        | 9,92%  |
| Ministerstvo vnútra Slovenskej    |            |                                         |        |
| republiky                         | Aktivita 2 | Implementácia                           | 1,67%  |
| Ministerstvo vnútra Slovenskej    |            |                                         |        |
| republiky                         | Aktivita 3 | <b>Testovanie</b>                       | 10,05% |
| Ministerstvo vnútra Slovenskej    |            |                                         |        |
| republiky                         | Aktivita 4 | Nasadenie                               | 16,21% |
|                                   |            |                                         |        |

<sup>&</sup>lt;sup>1</sup> V prípade potreby doplňte požadovaný počet riadkov

2

Príloha č. la k Zmluve o partnerstve

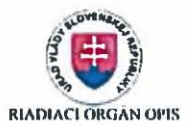

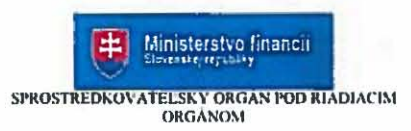

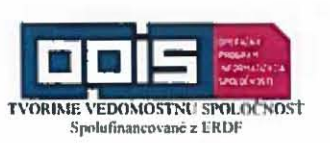

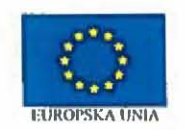

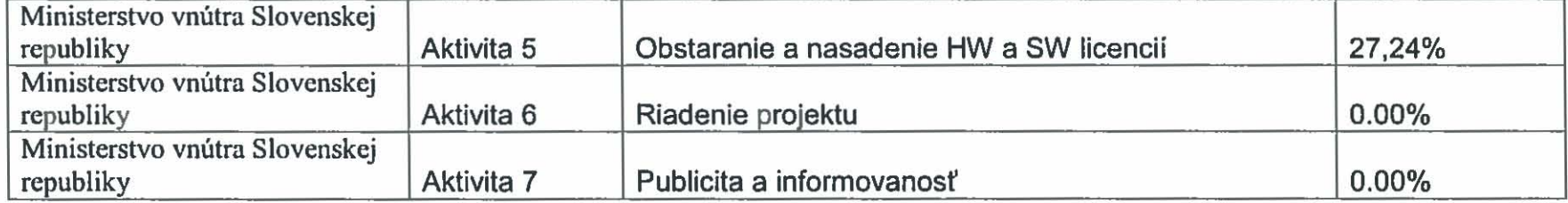

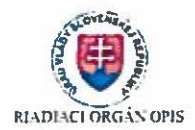

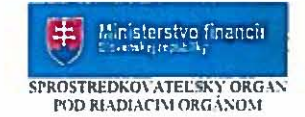

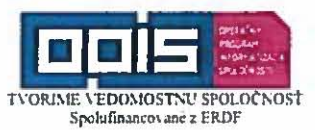

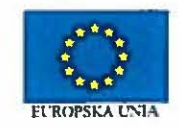

# Prehľad aktivít a ukazovateľov (zahrňujúci identifikáciu aktivít a časový  $r$ ámec realizácie projektu)

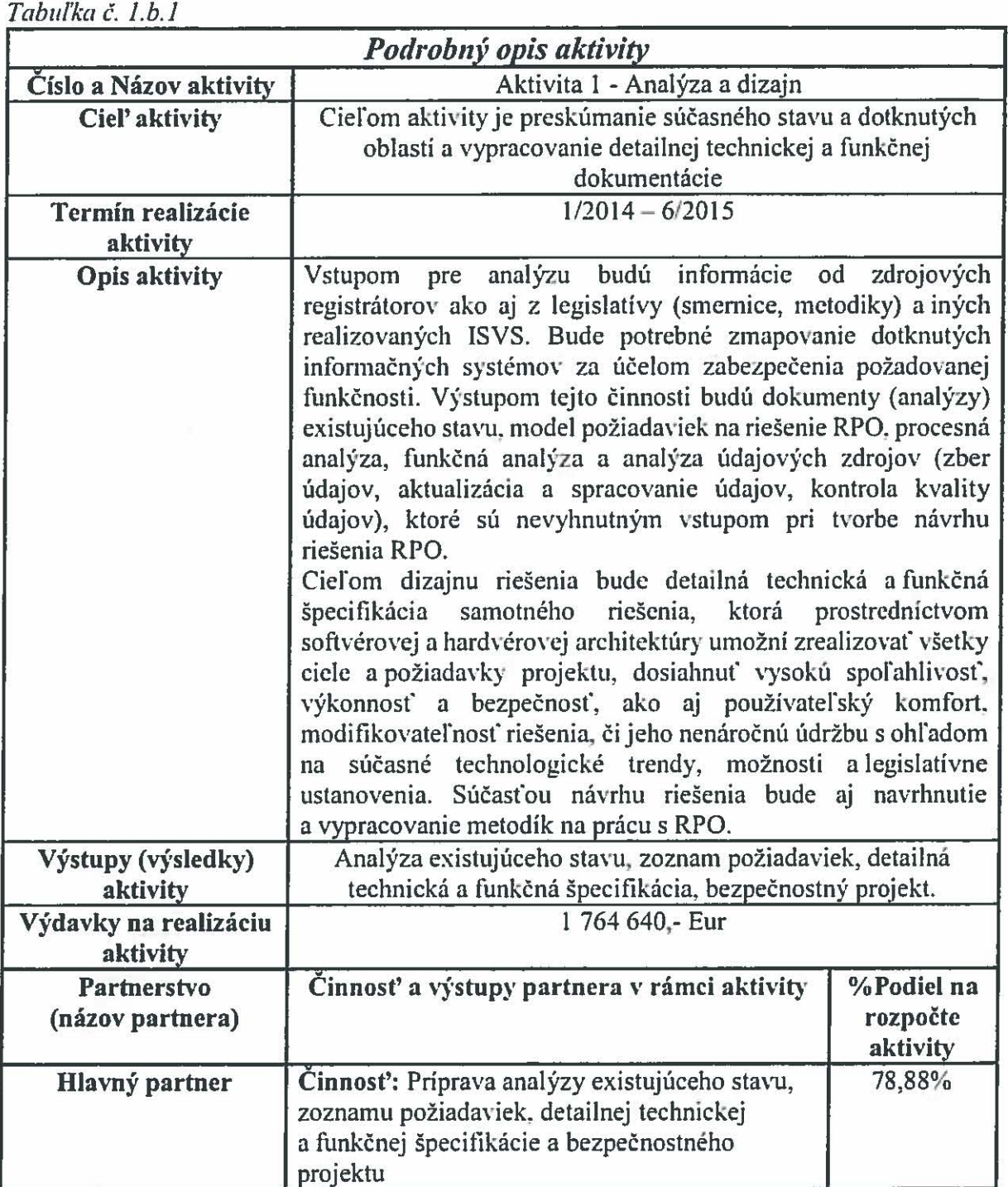

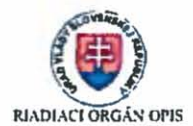

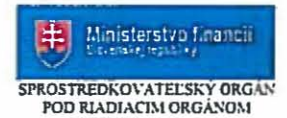

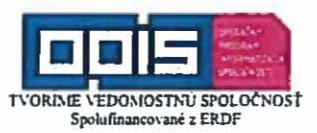

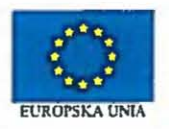

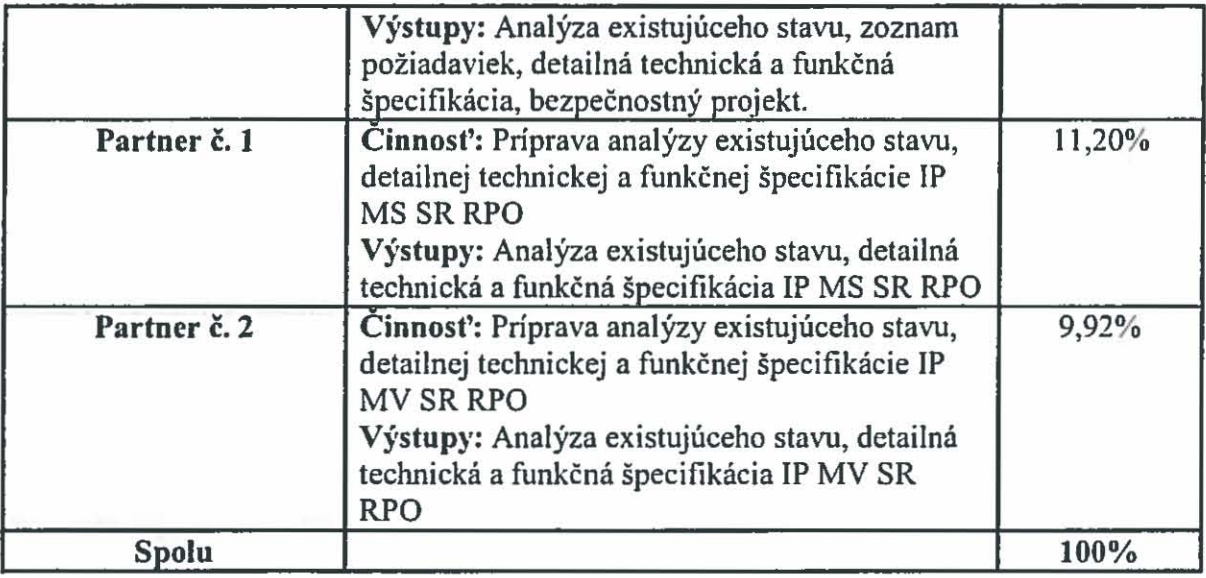

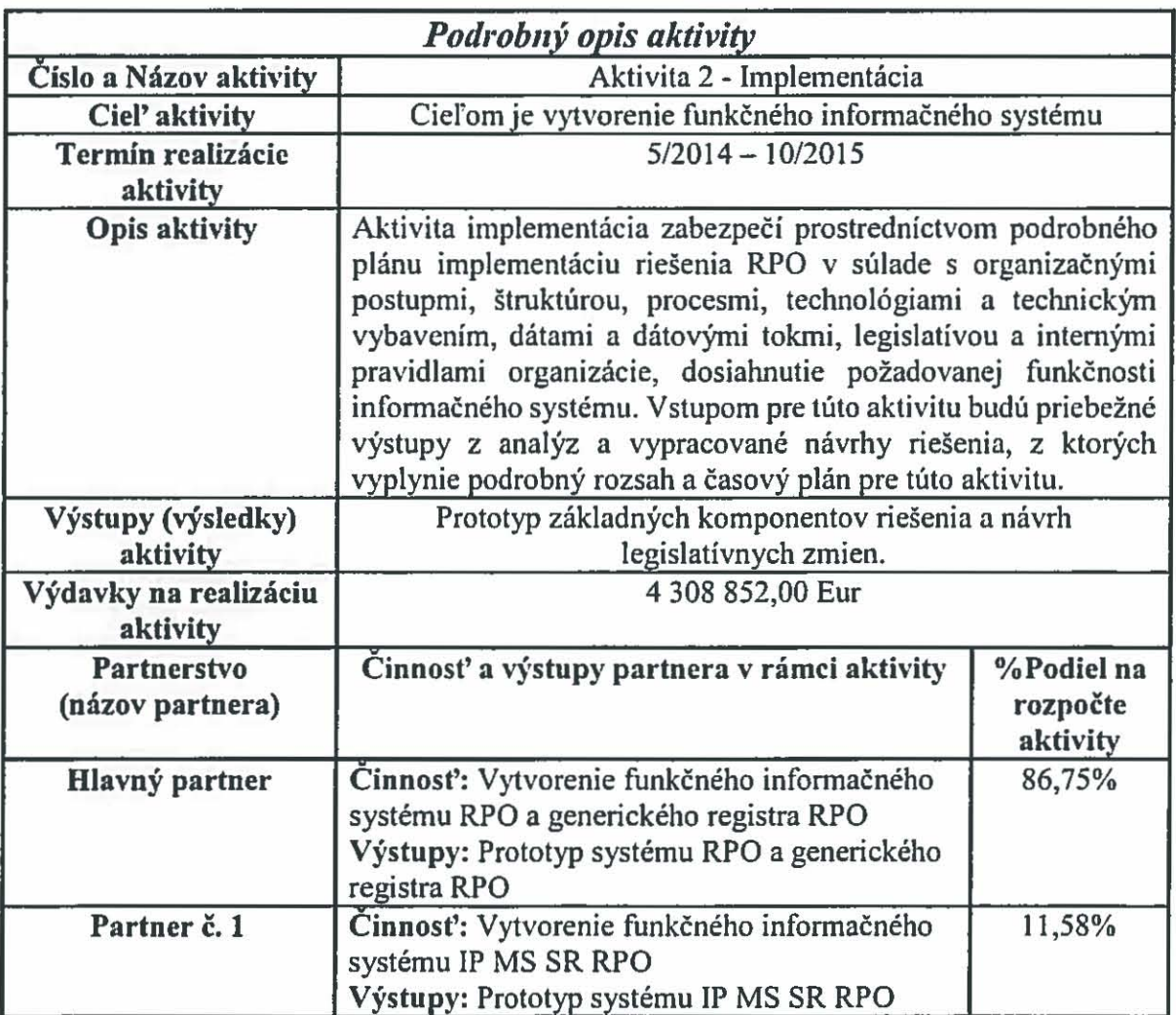

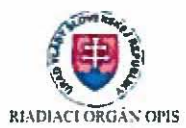

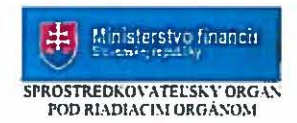

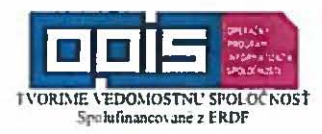

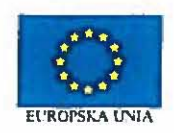

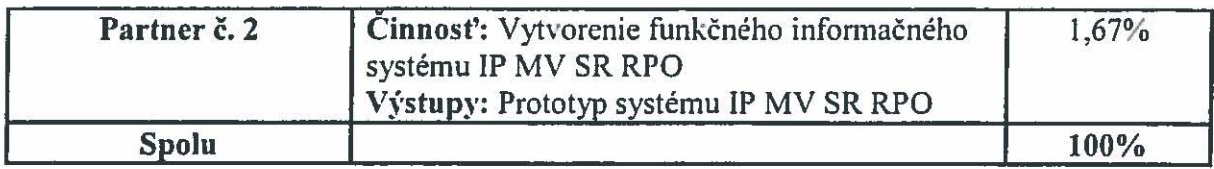

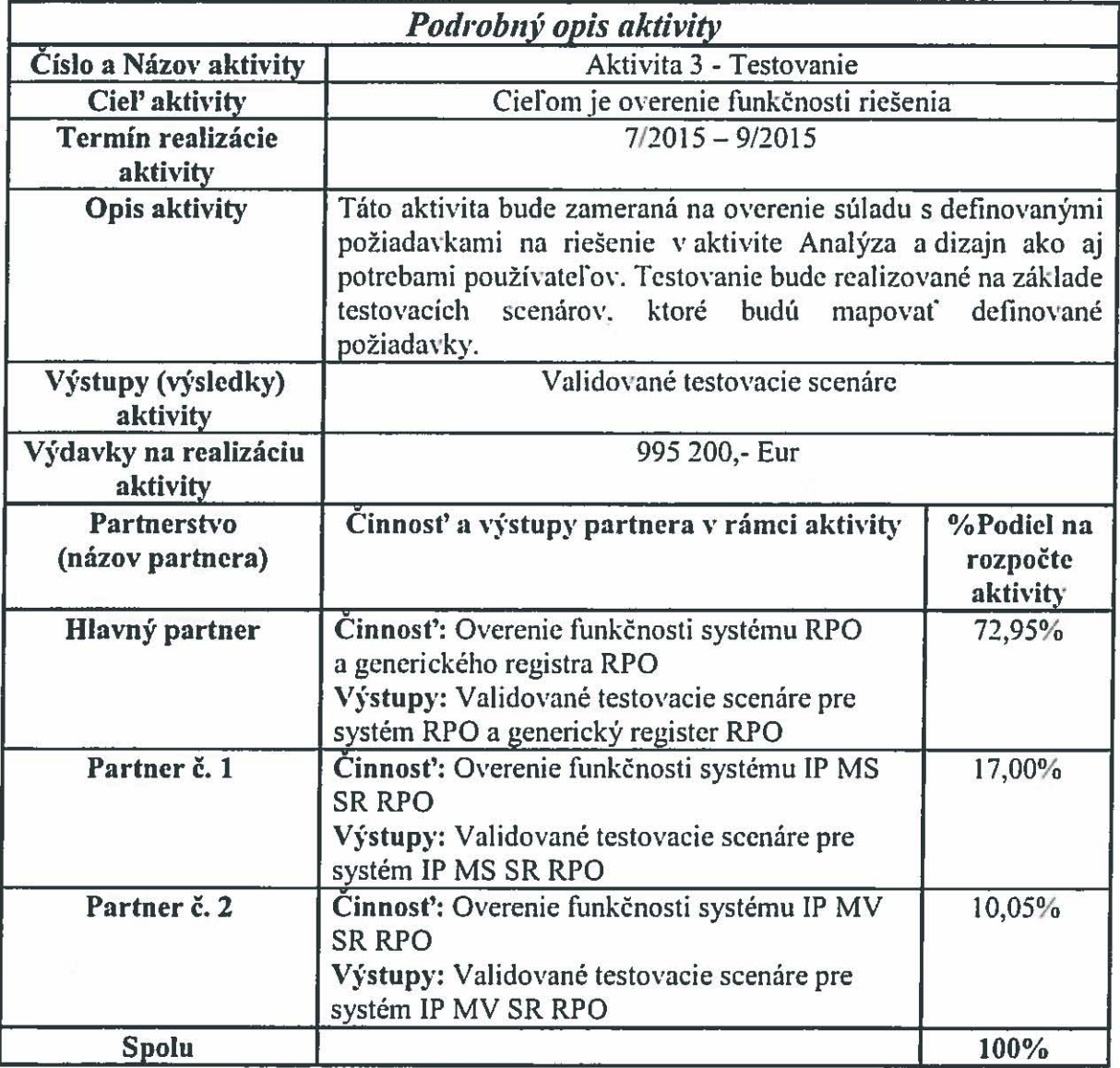

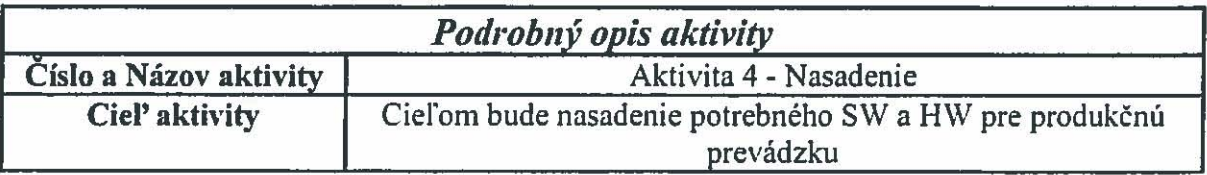

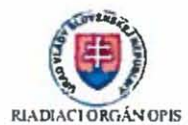

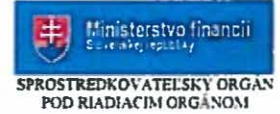

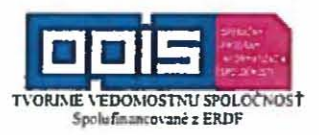

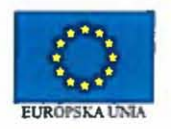

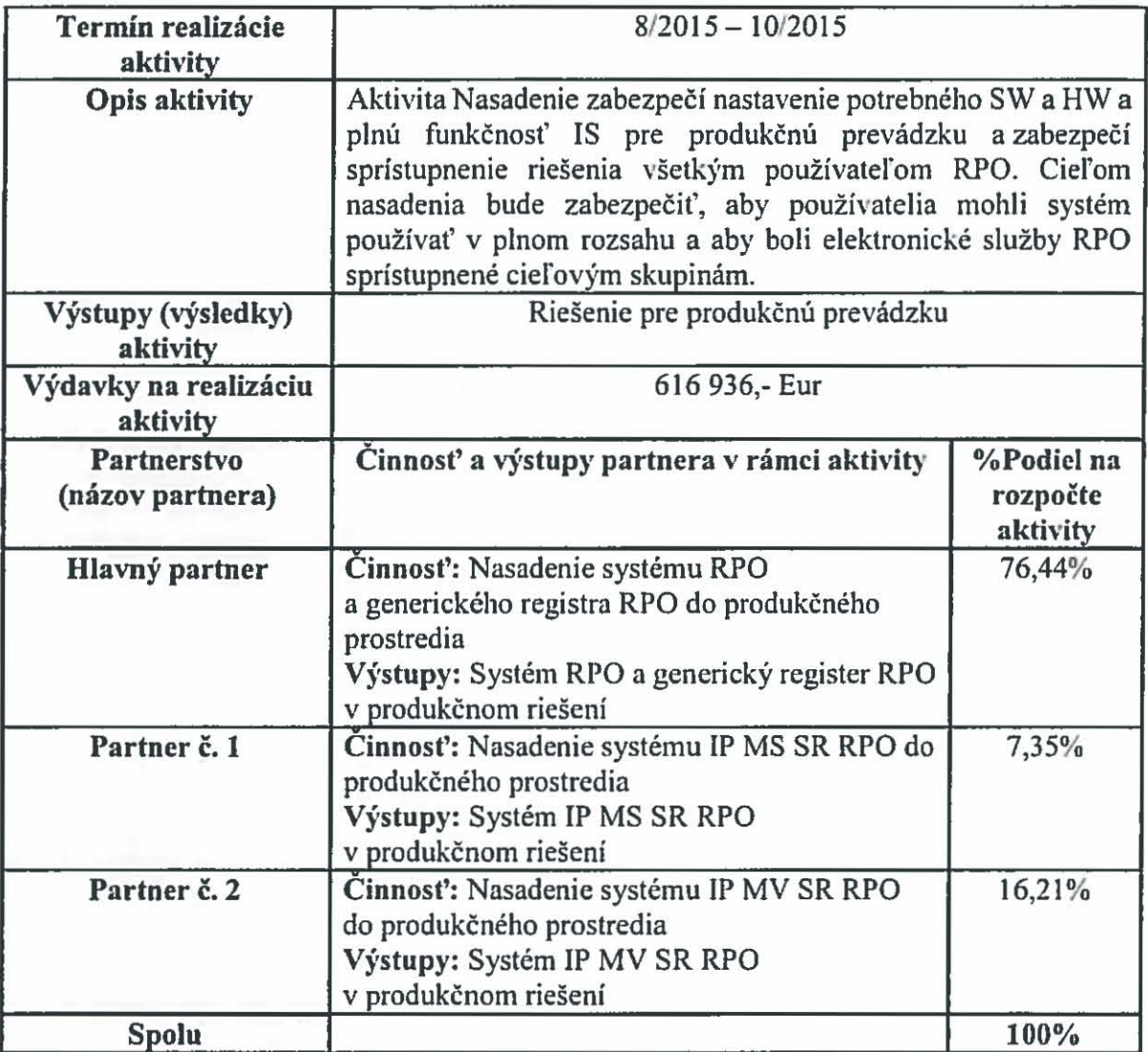

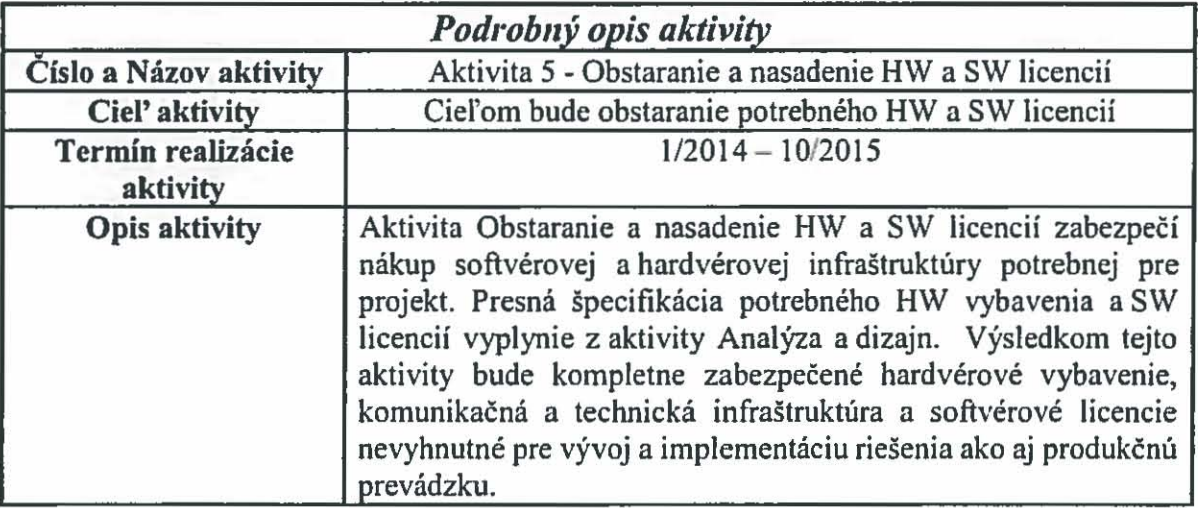

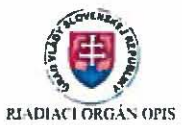

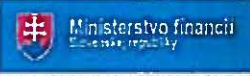

SPROSTREDKOV ATELSKY ORGAN<br>POD RIADIACIM ORGANOM

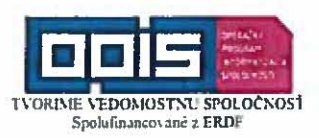

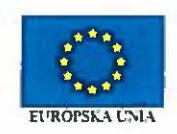

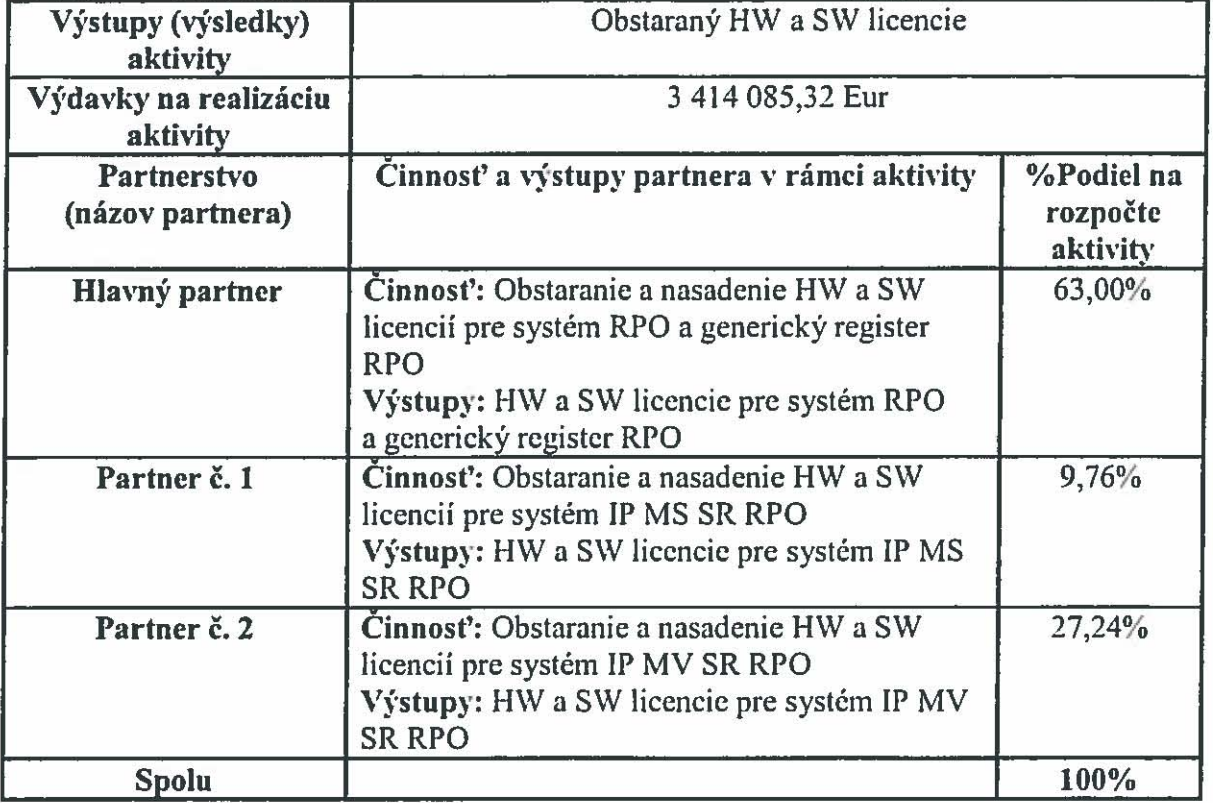

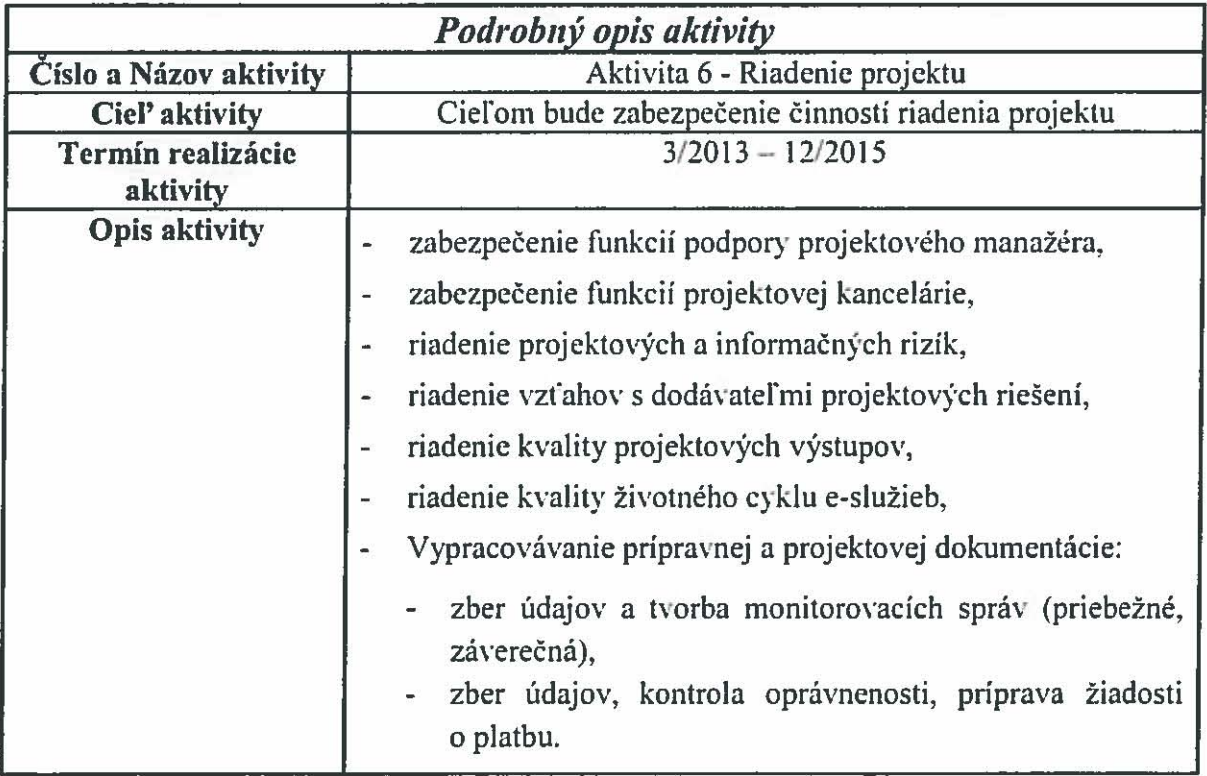

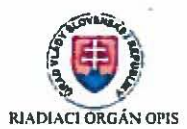

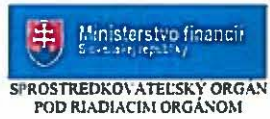

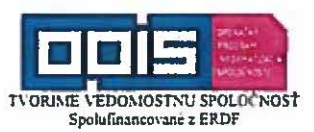

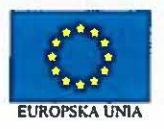

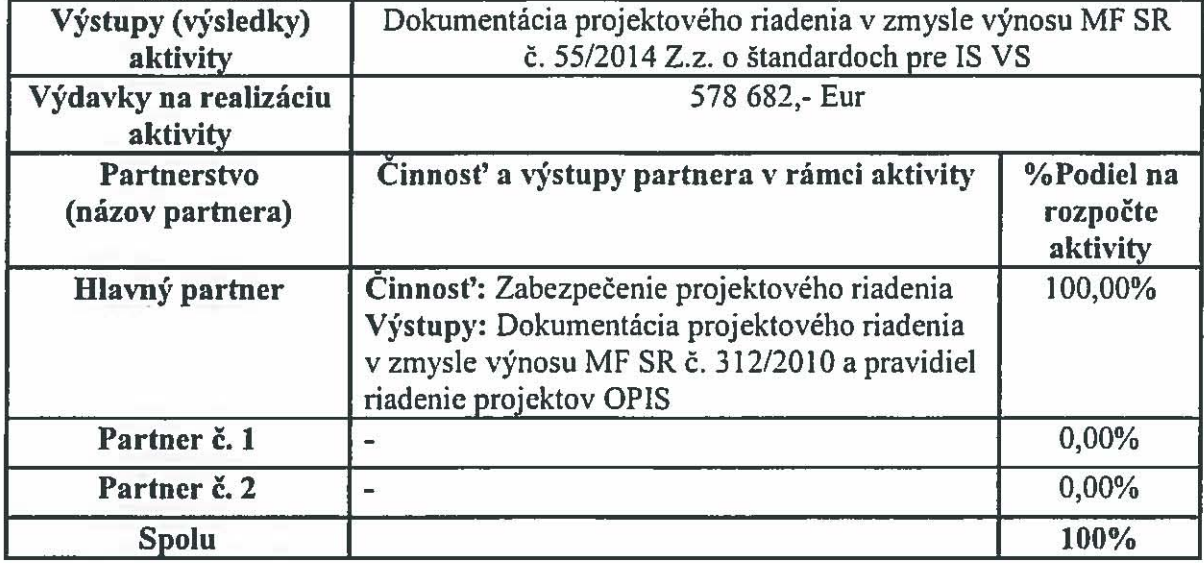

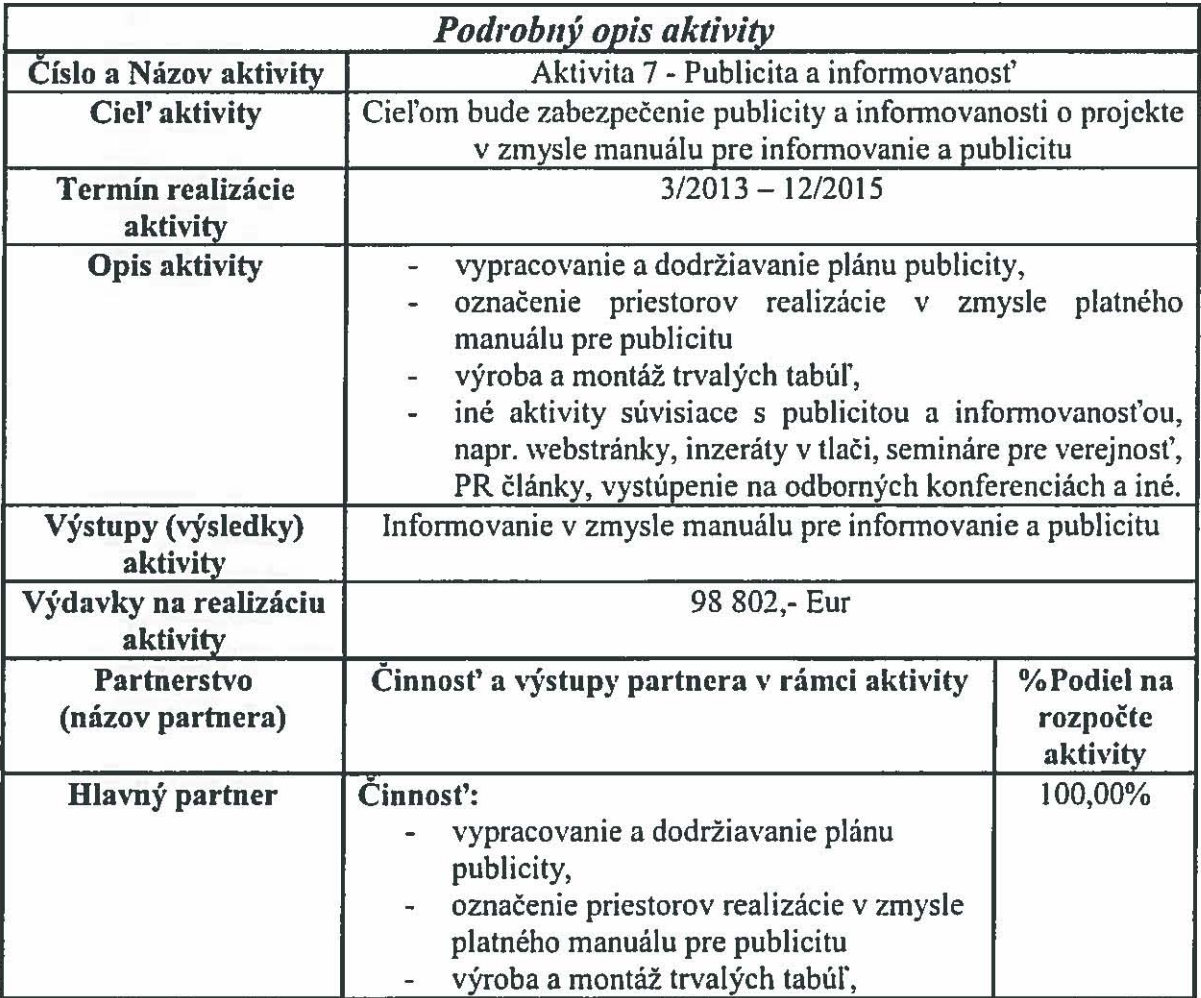

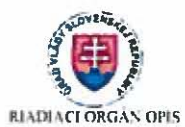

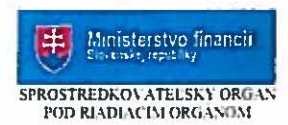

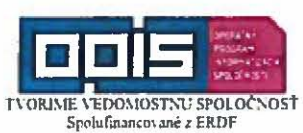

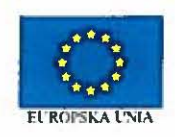

7

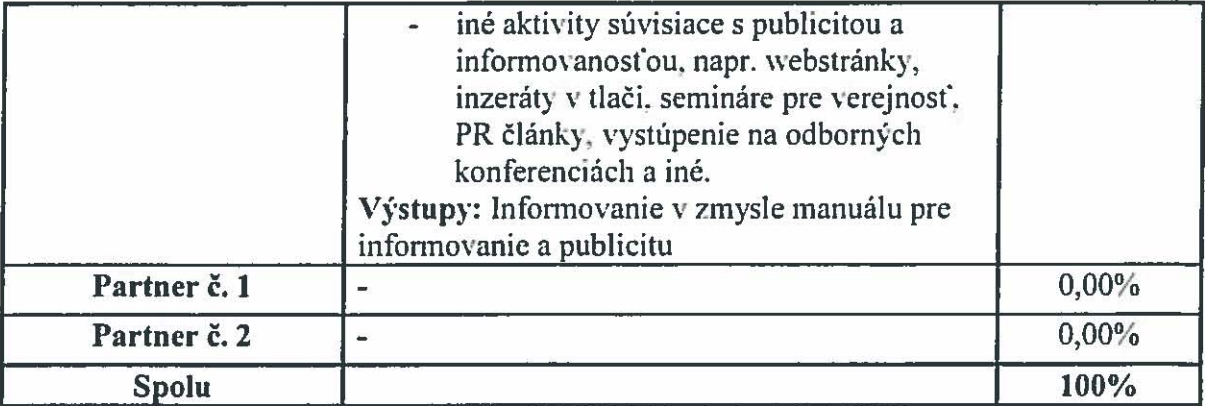

# 7abuľka č. 1.b<mark>.</mark>2

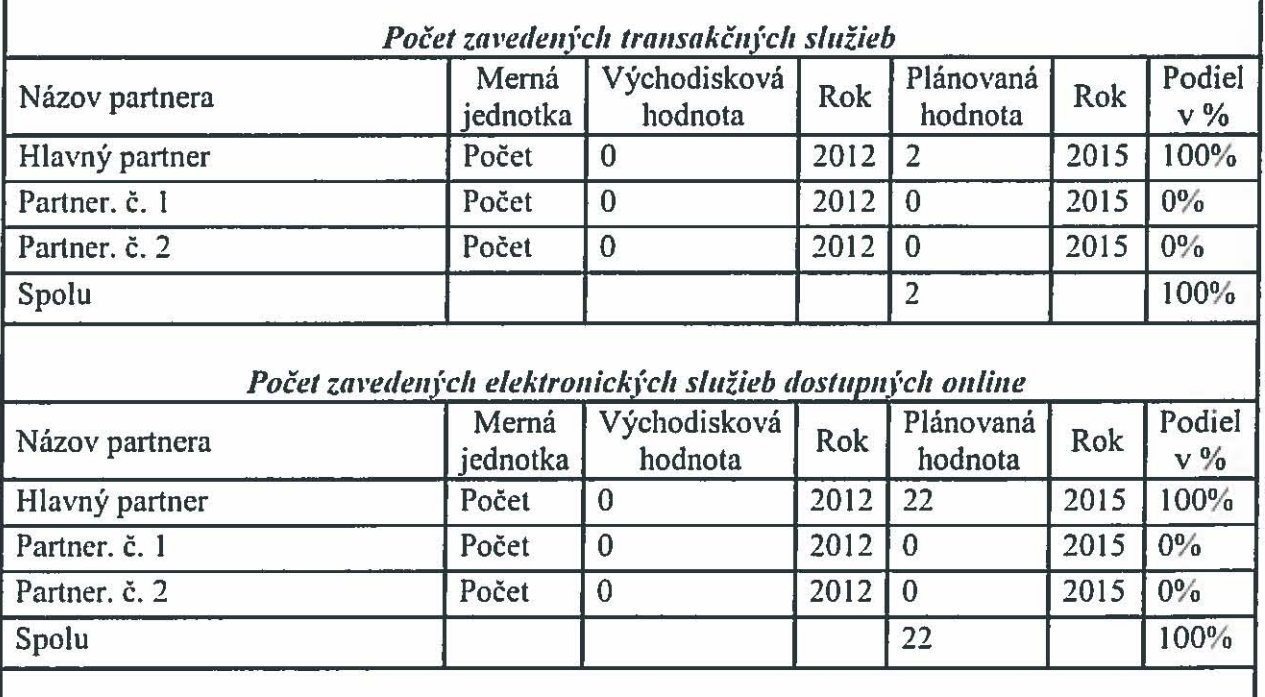

Počet zavedených elektronických služieb pre zdravotne postihnuté osoby a ďalšie *wevj/lOdllelll! skupillY* 

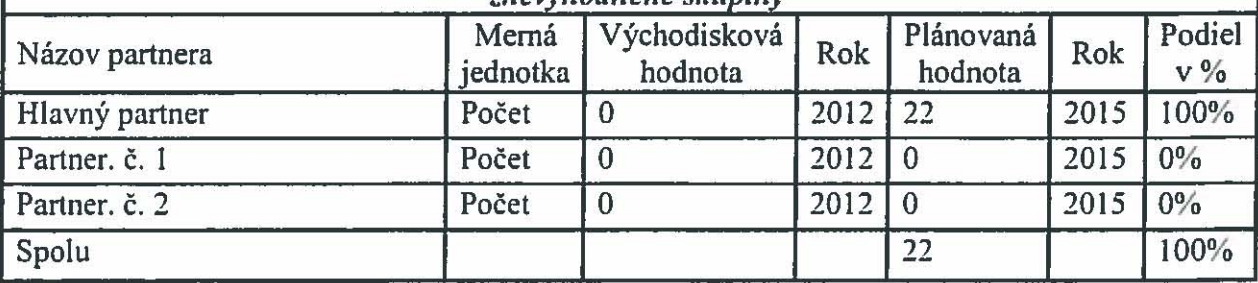

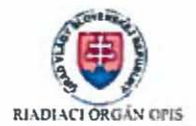

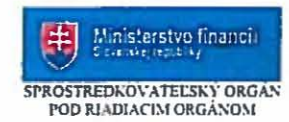

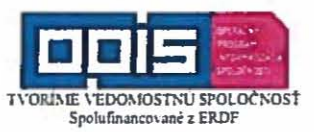

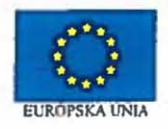

# Tabuľka č. 1.b.3

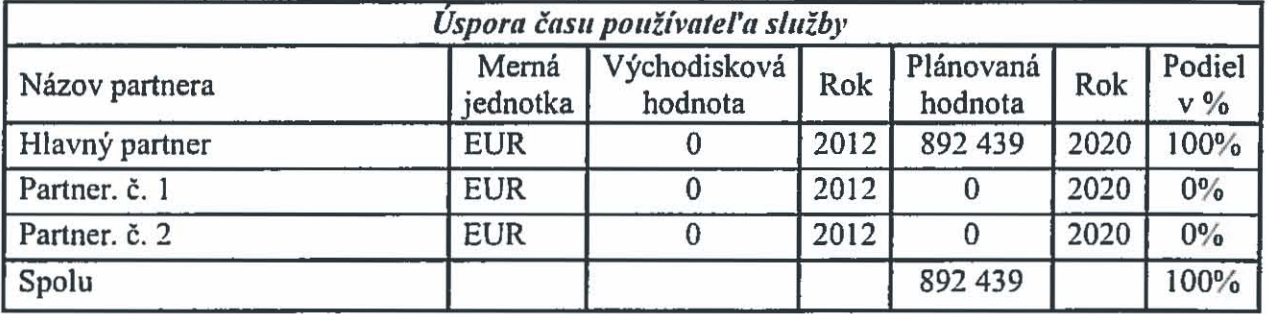

Priloha č. 2a k Zmluve o partnerstve

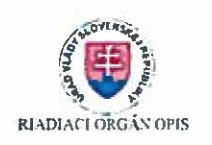

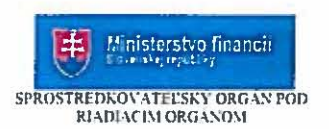

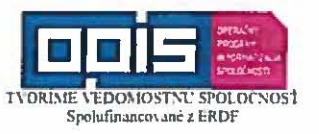

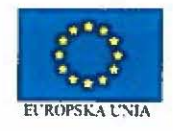

# ROZPOČET PROJEKTU

OPERAČNÝ PROGRAM: Operačný program Informatizácia spoločnosti

Kód výzvy: OPIS-2012/1.1/49-NP

Projekt - názov: Register a identifikátor právnických osôb a podnikateľov

Hlavný partner - prijímateľ: Štatistický úrad Slovenskej republiky

Adresa/Sídlo: Miletičova 3, 824 67 Bratislava

ICO: 00166197

Partner 1: Ministerstvo spravodlivosti Slovenskej republiky, Župné námestie 13, 813 11 Bratislava, IČO 00166073

Partner 2: Ministerstvo vnútra Slovenskej republiky, Pribinova 2, 871 12 Bratislava, IČO 00151866

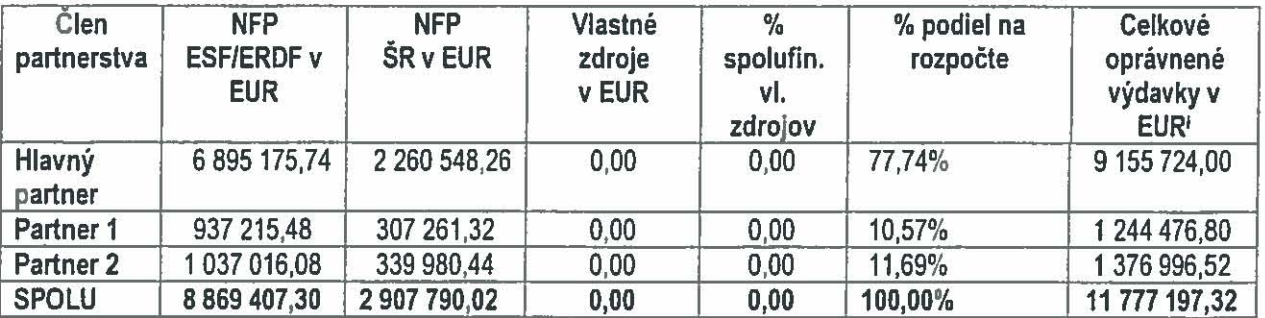

Pozn.: Rozdelené podľa Stratégie financovania štrukturálnych fondov a Kohézneho fondu na programové obdobie 2007 - 2013

<sup>&</sup>lt;sup>i</sup> Celkové oprávnené výdavky predstavujú súčet hodnôt v stĺpcoch NFP ESF/ERDF a NFP ŠR

# Priloha č. 2b.: Rozpočet projektu pre partnera

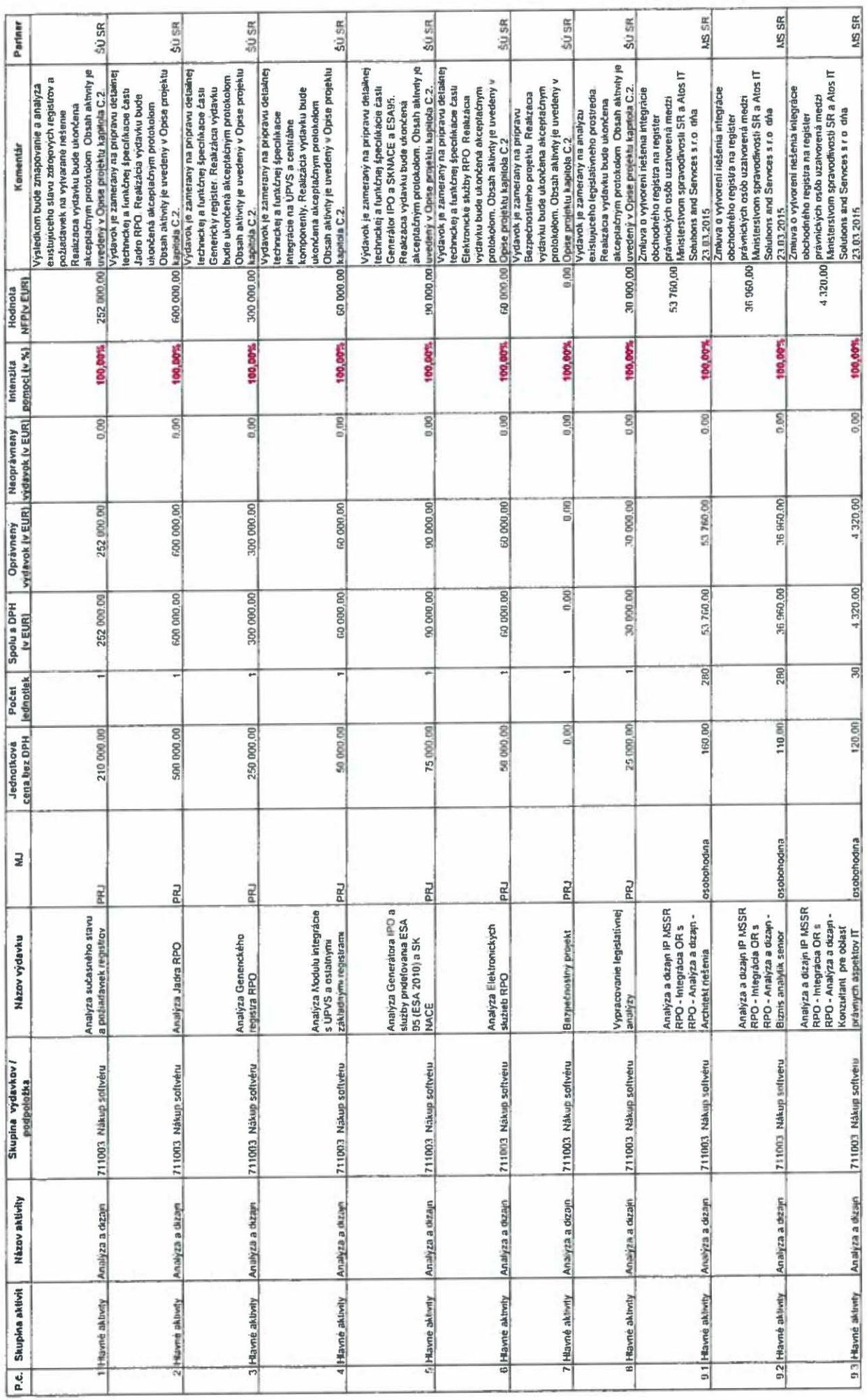

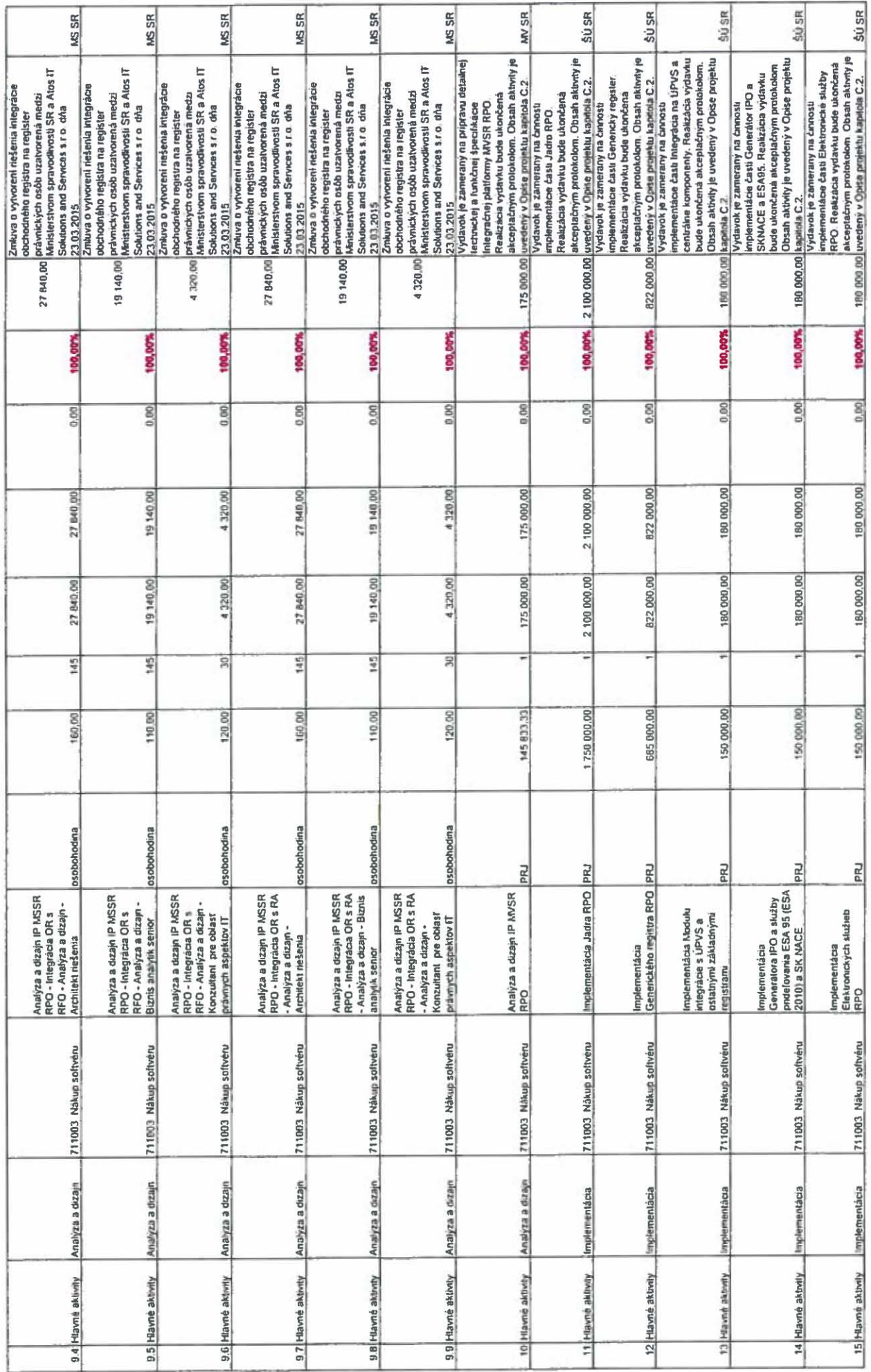

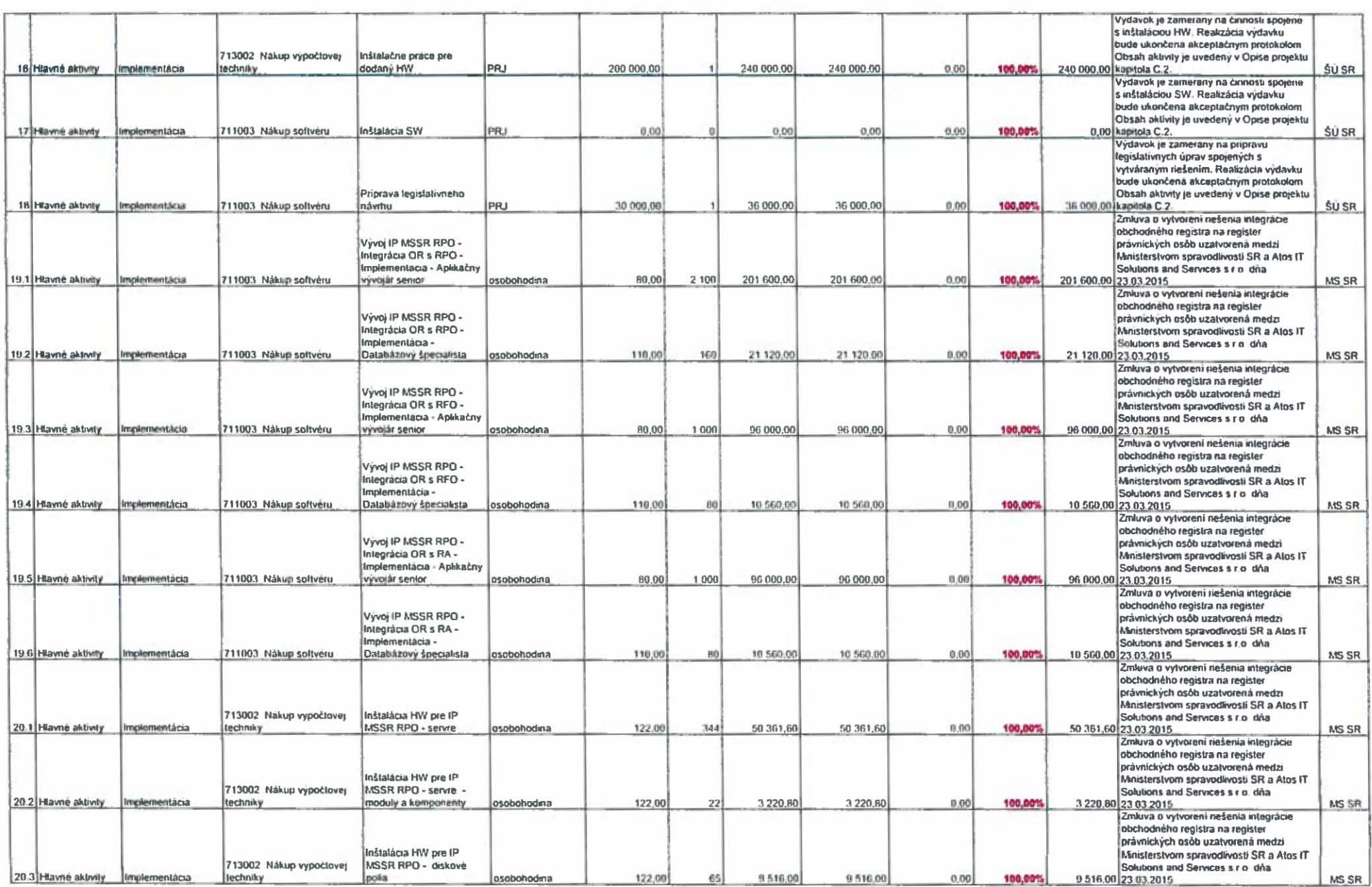

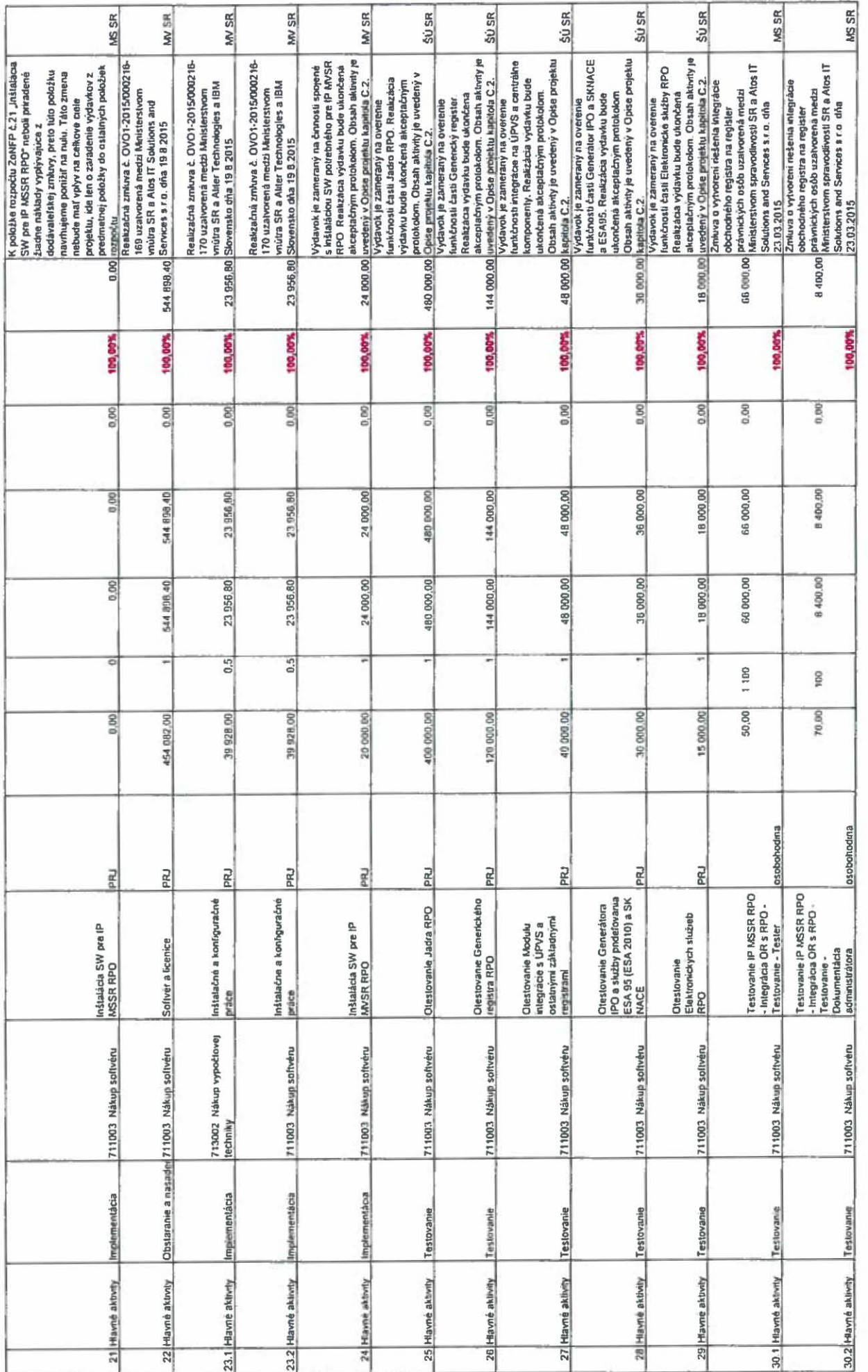

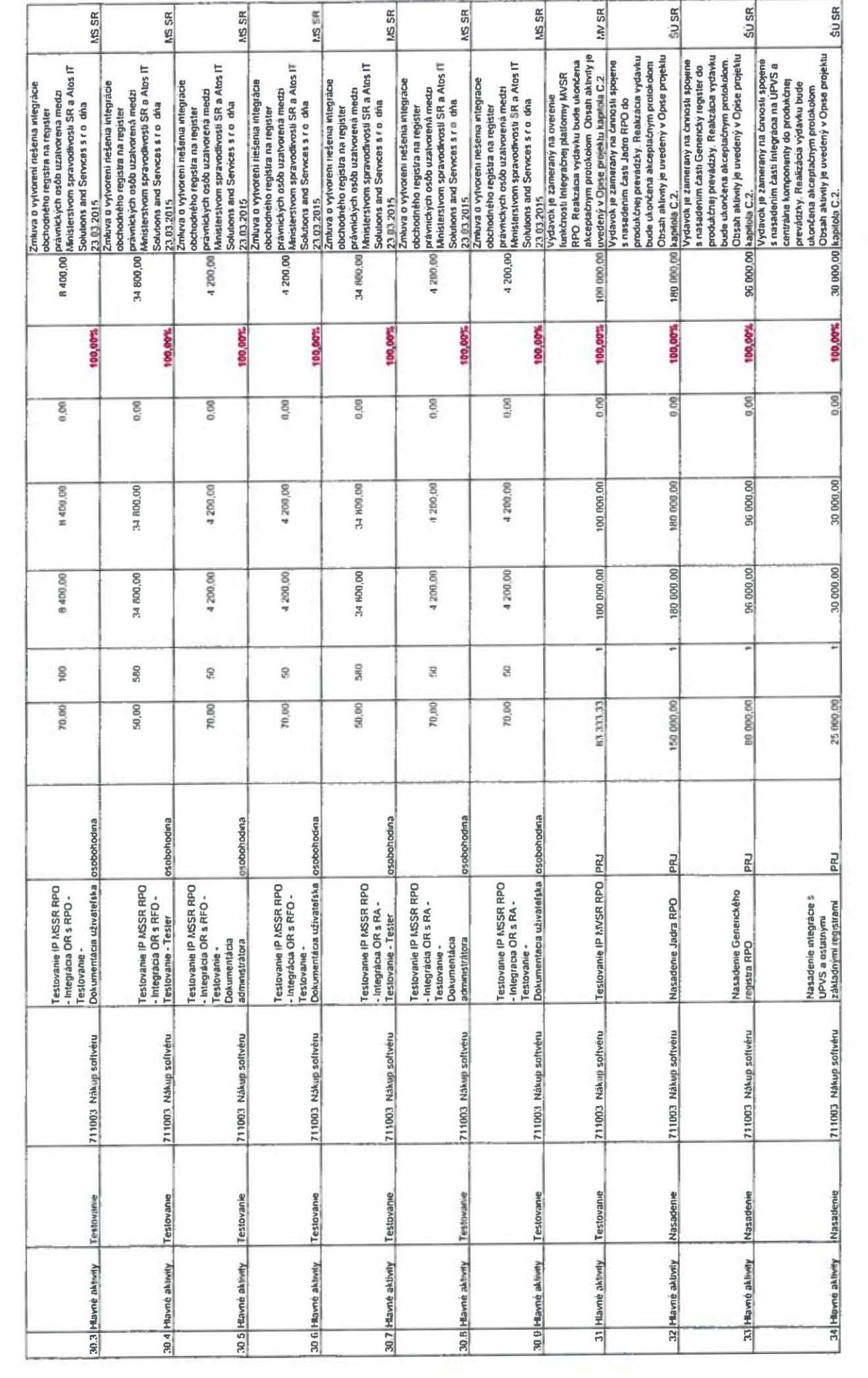

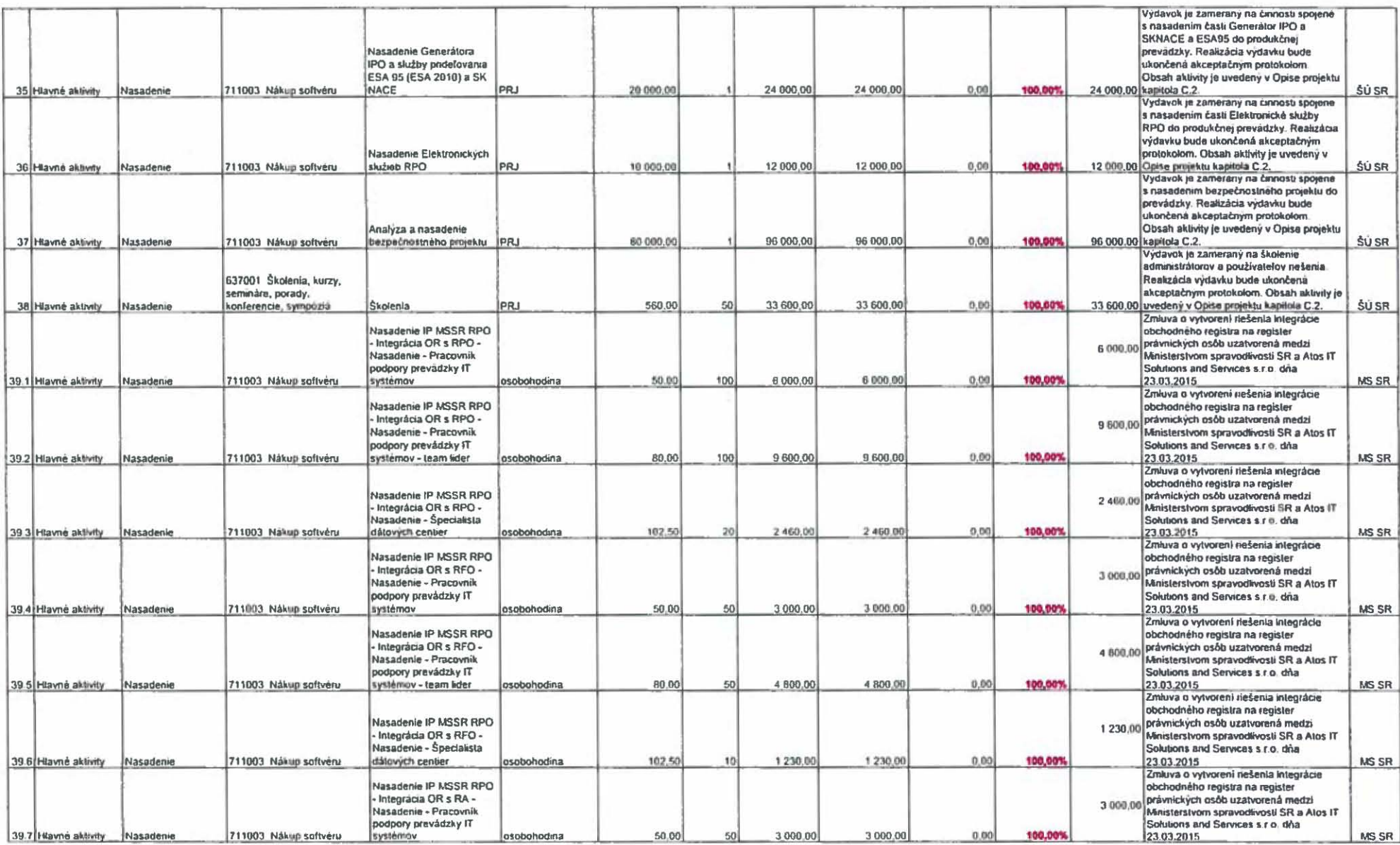

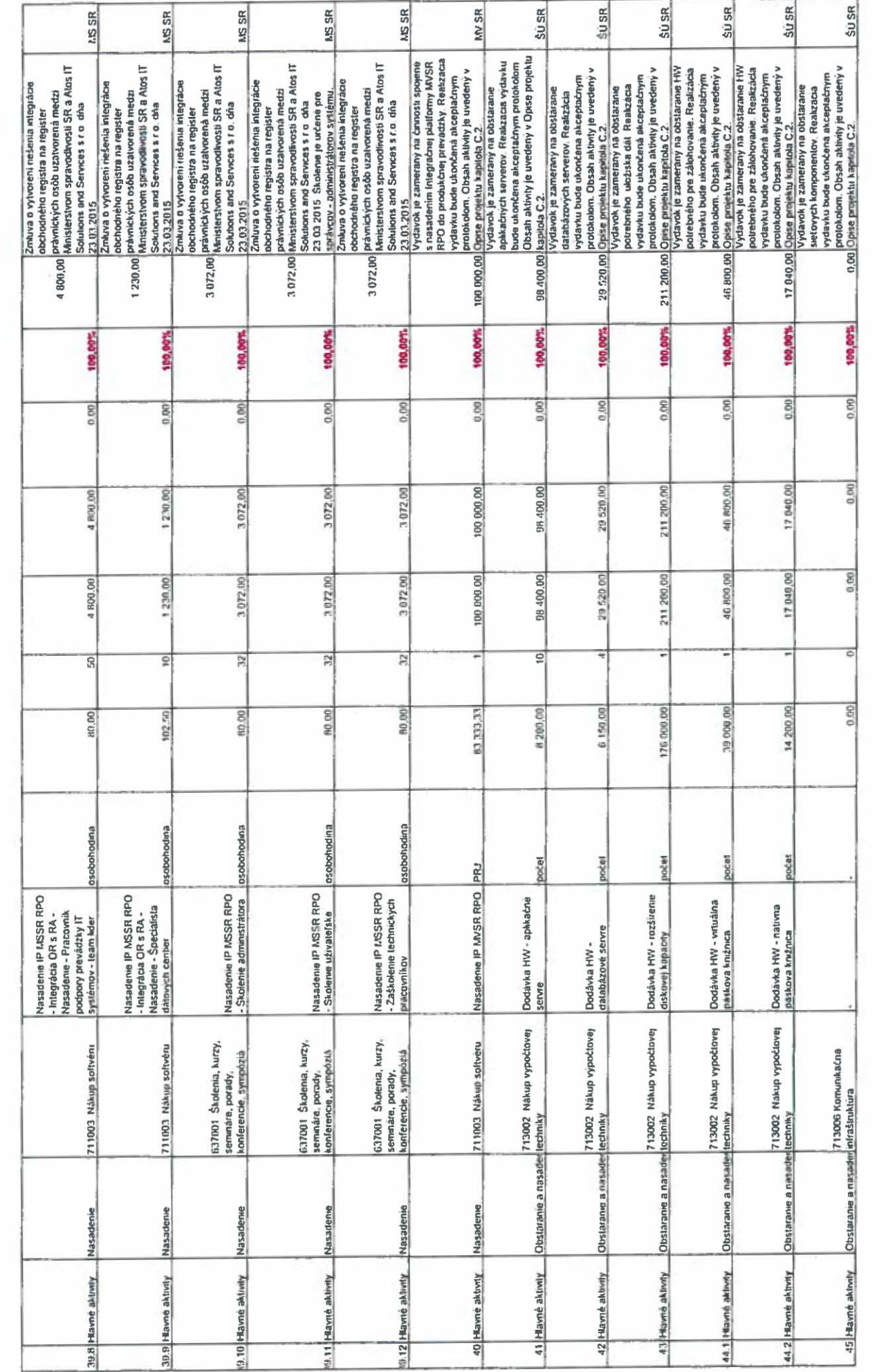

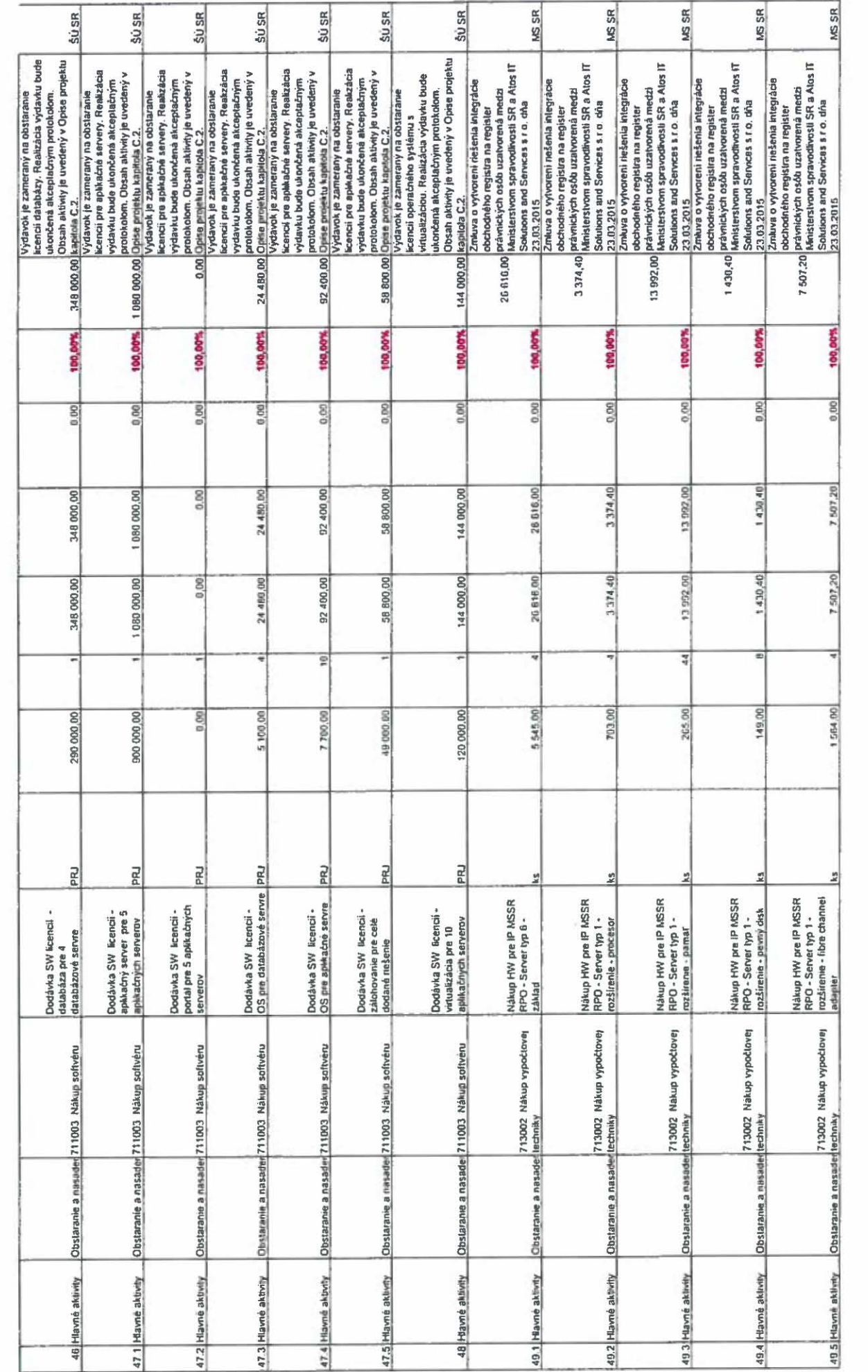

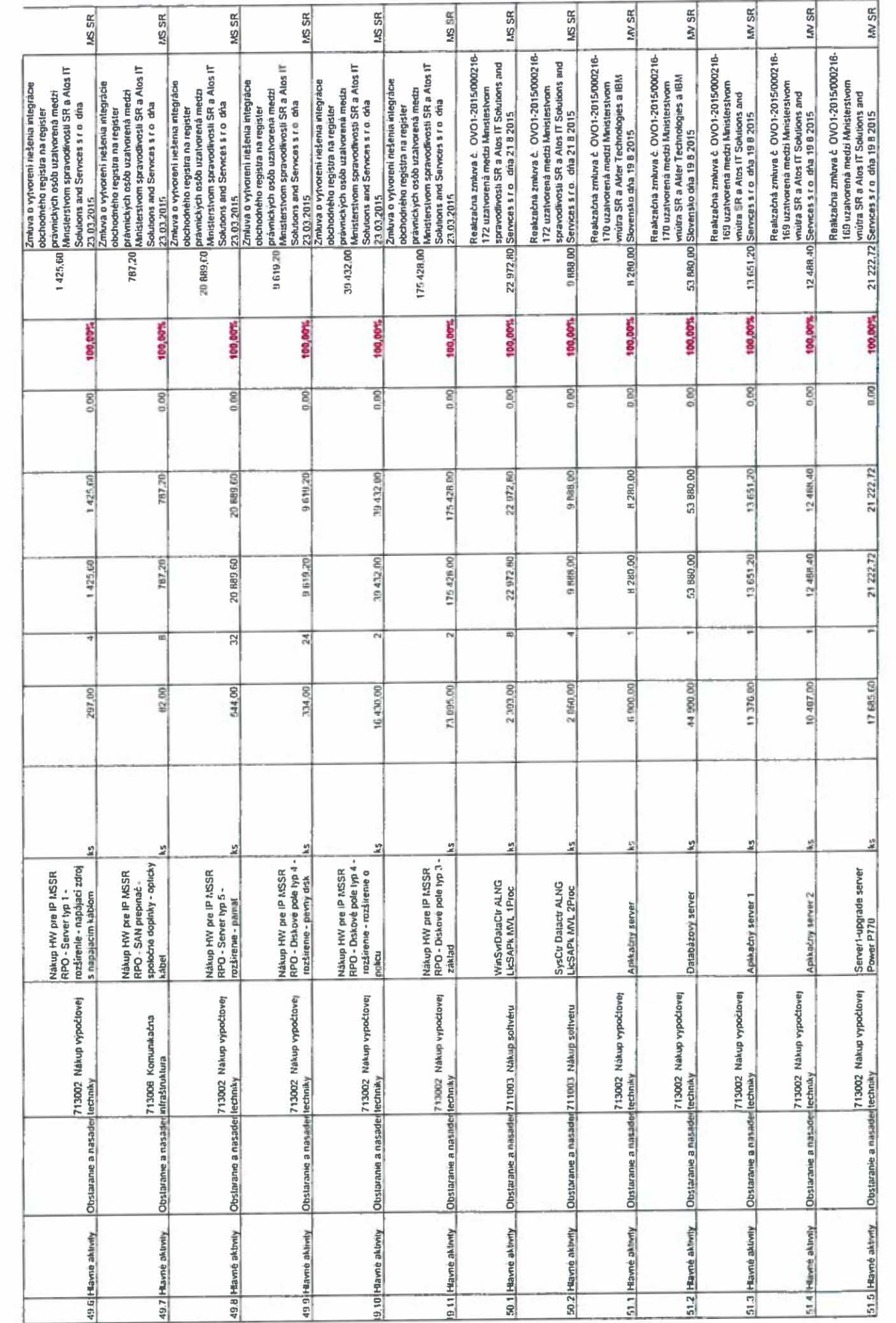

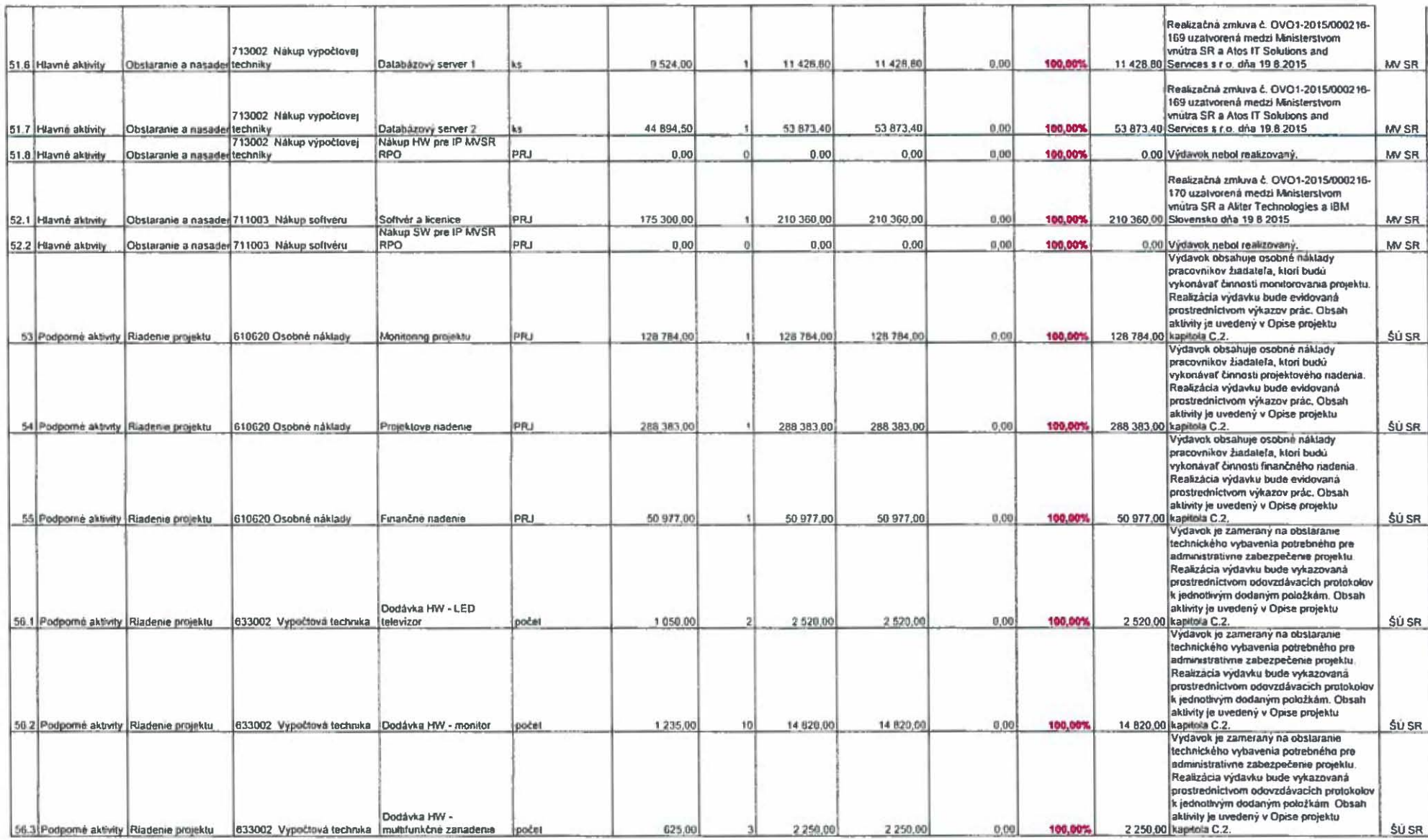

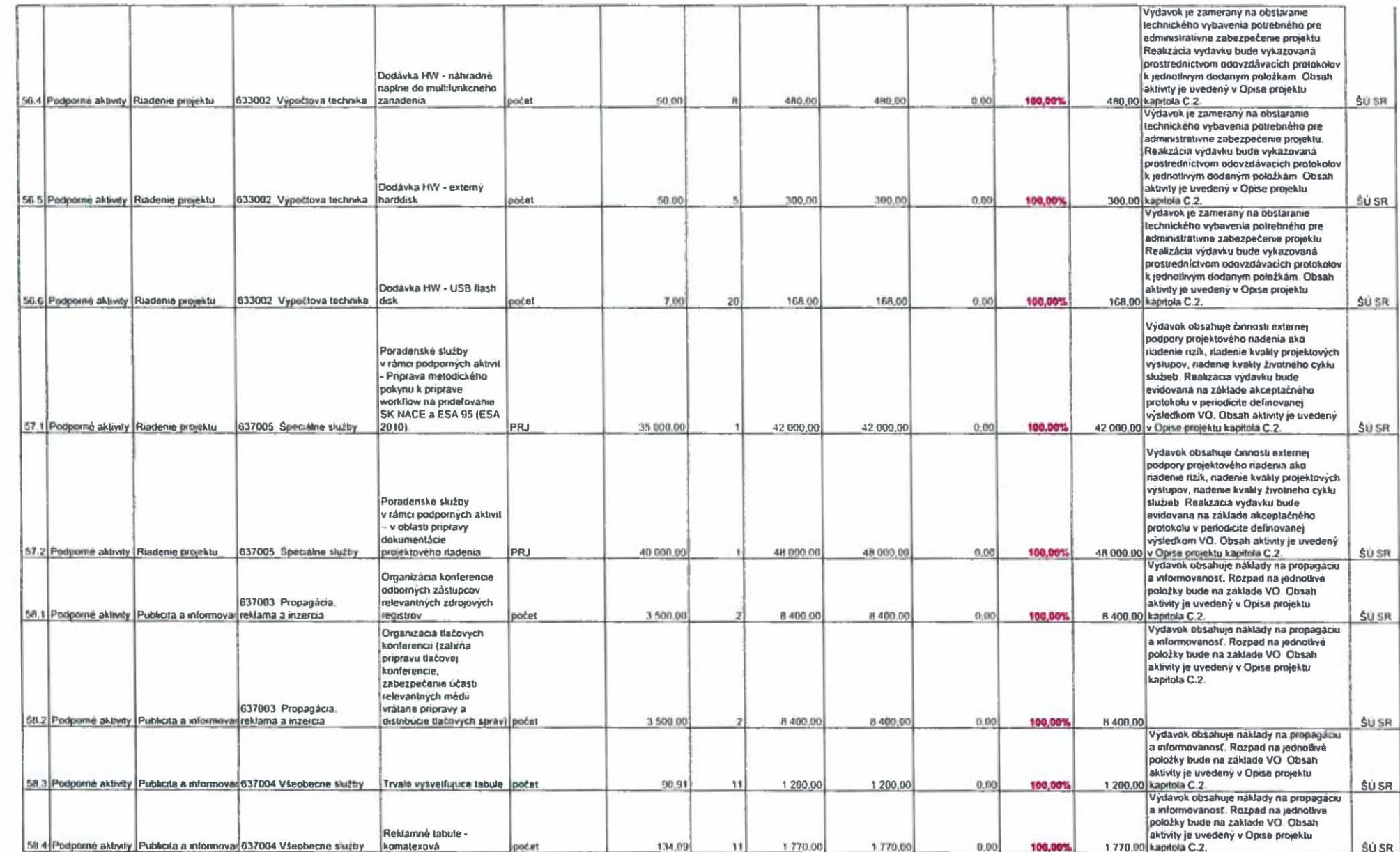

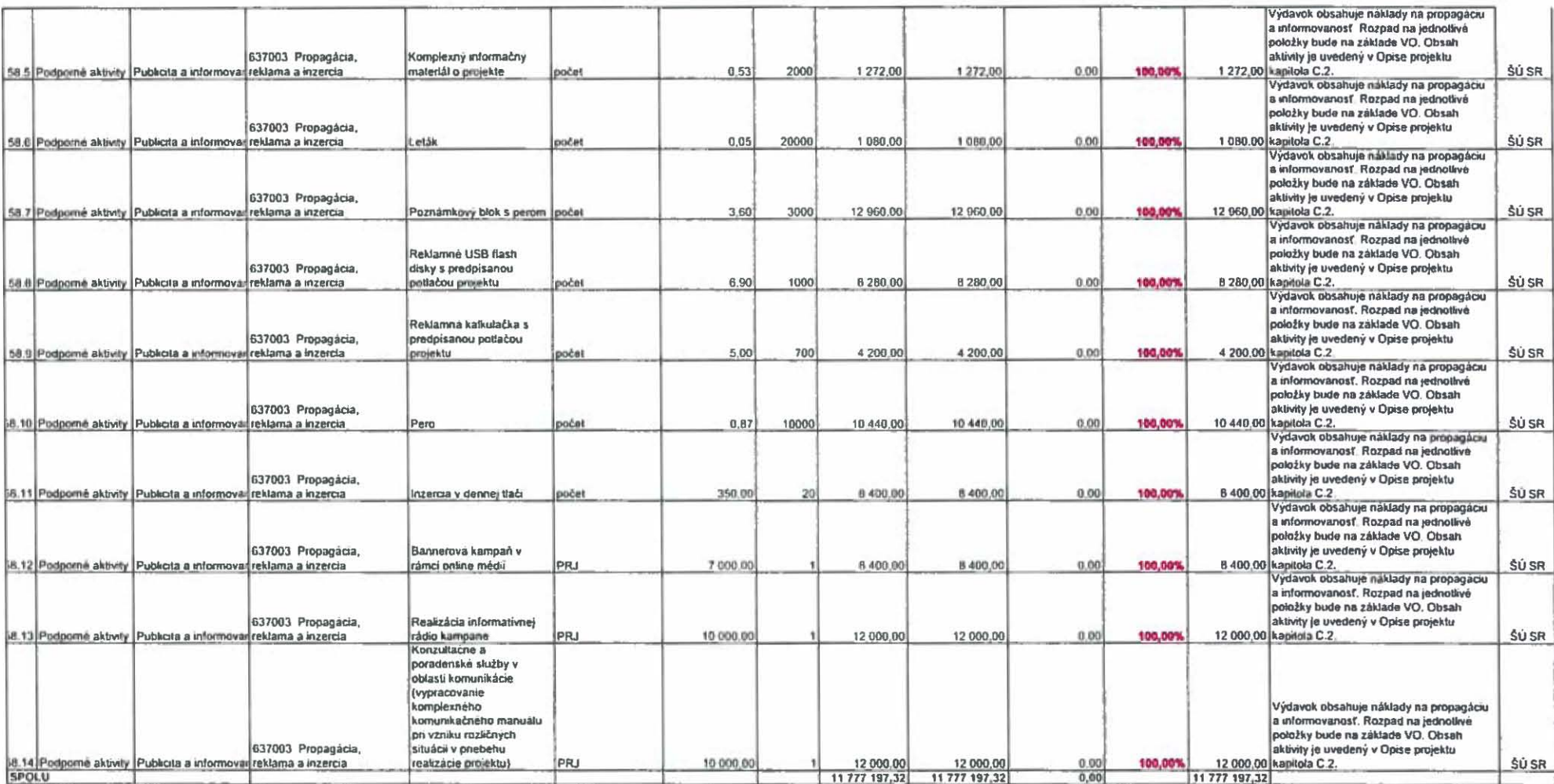